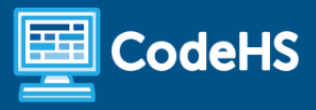

# **Georgia's Introduction to Software Technology Syllabus**

High School - One Year (160 hours)

# **Course Overview and Goals**

This course is the foundational course for Cloud Computing, Computer Science, Game Design, Internet of Things, Programming, Web and Digital Design, and Web Development pathways. This course is designed for high school students to understand, communicate, and adapt to a digital world as it impacts their personal life, society, and the business world. Exposure to foundational knowledge in programming languages, software development, app creation, and user interfacing applications are all taught in a computer lab with hands-on activities and project-focused tasks.

#### Learning Environment

This course utilizes a blended classroom approach. The content is fully web-based, with students writing and running code in the browser. Each module of the course is broken down into lessons. Lessons consist of video tutorials, short quizzes, example programs to explore, and programming exercises.

#### Programming Environment

For the programming units, students write and run JavaScript programs in the browser using the CodeHS editor. They will also explore and use the SQL programming language. For the web design unit, students write HTML, CSS, and JavaScript code in the browser using the CodeHS online editor. Teachers can choose to have students write code using either blocks or text.

## **Prerequisites**

This course is designed for complete beginners with no previous background in computer science. The course is highly visual, dynamic, and interactive, making it engaging for new coders.

## More Information

Browse the content of this course at <https://codehs.com/course/15529>

# **Course Breakdown**

## Module 1: Digital Citizenship and Cyber Hygiene (1 week/5 hours)

Students learn topics on Internet etiquette and how to stay safe on the world wide web. Students will look at the potential effects of their digital footprints, how to protect information from online risks, and the importance of creative credit.

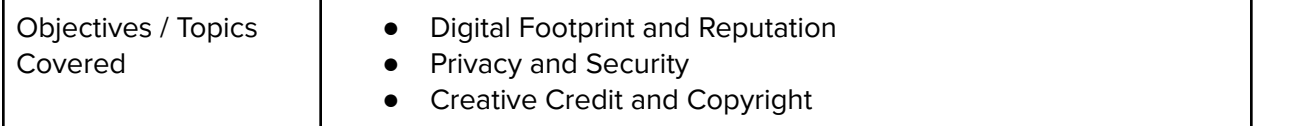

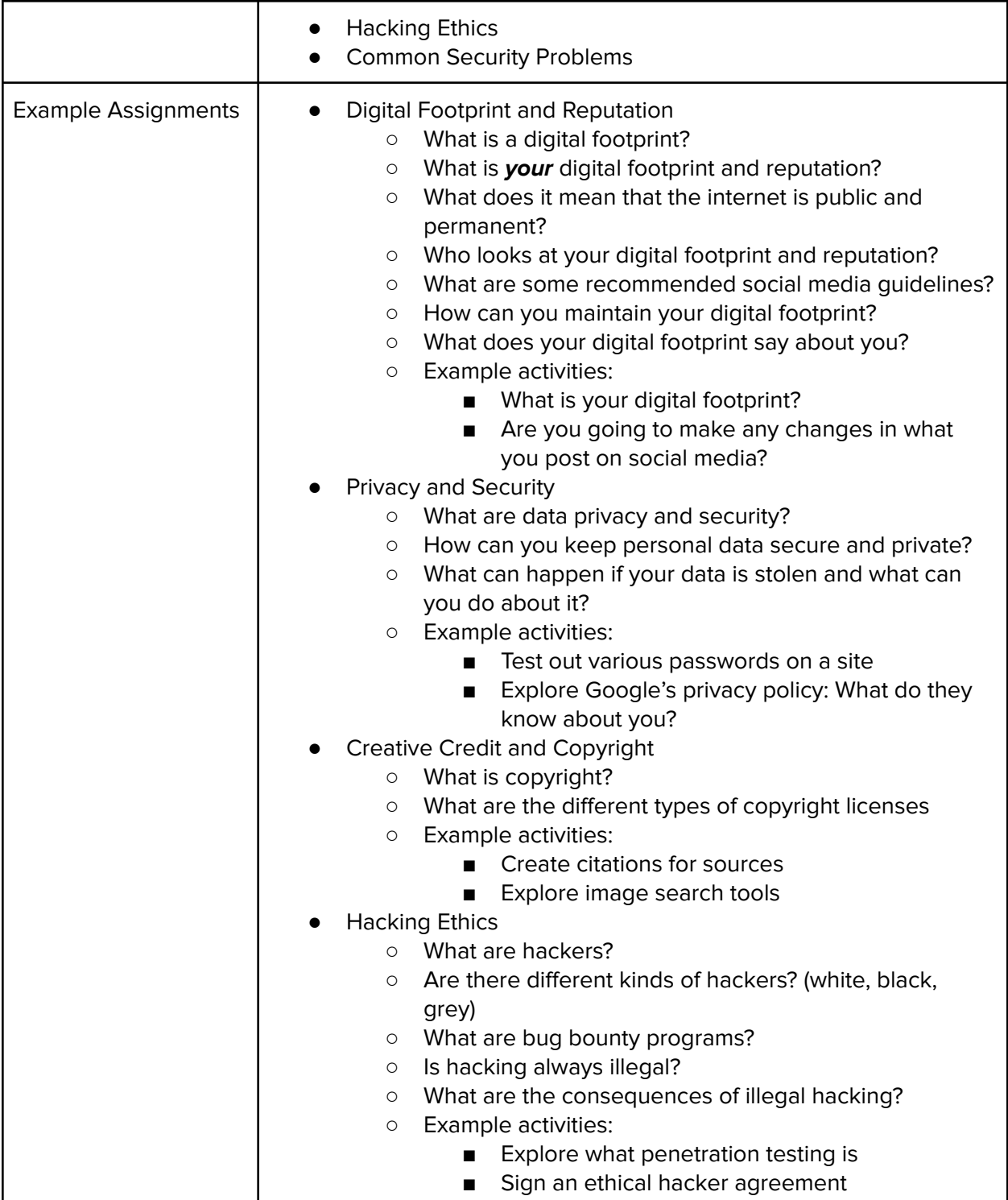

# Module 2: Programming with Karel (7 weeks/35 hours)

Students learn foundational skills in programming with Karel by simplifying JavaScript to four simple commands. Using these commands, students solve increasingly difficult problems and explore how complex programming languages can be developed from simple commands.

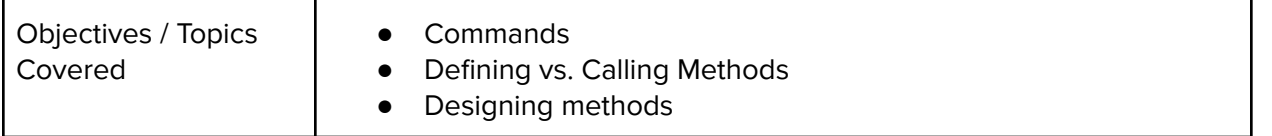

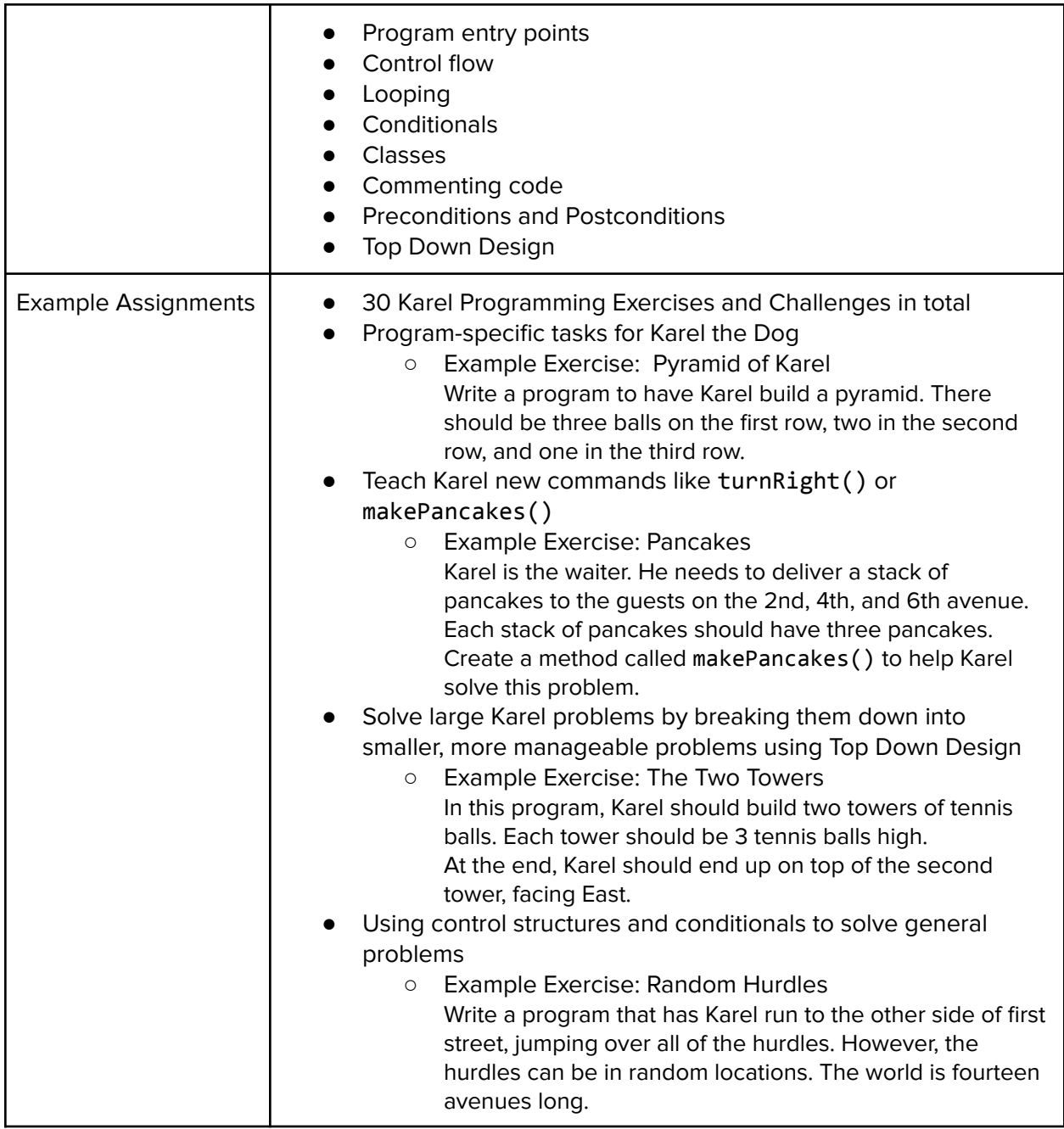

# Module 3: Karel Challenges (1 week/5 hours)

In this challenge module, students apply all the foundational concepts from Karel to solve some programming challenges.

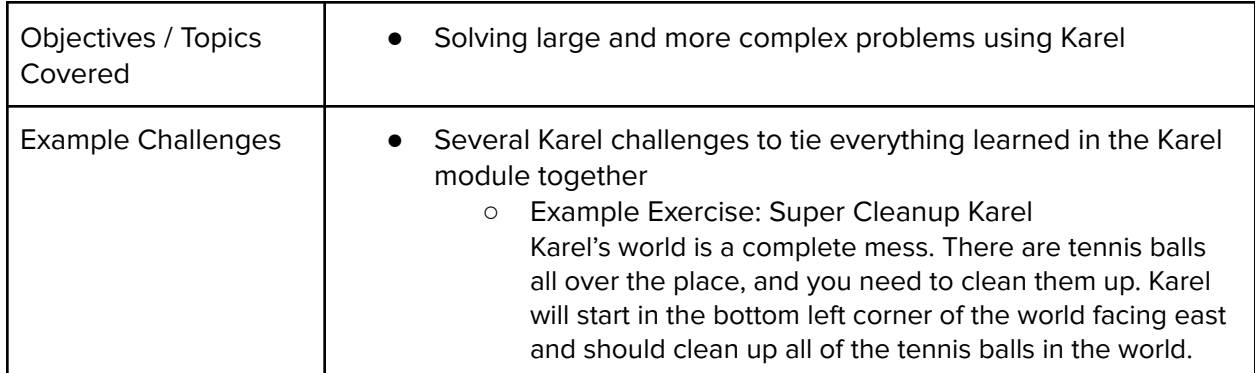

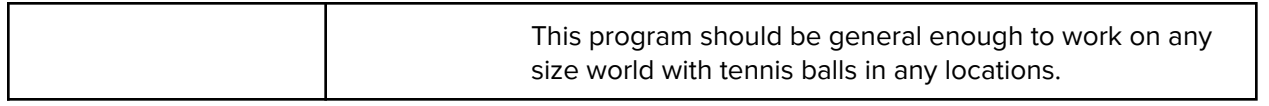

## Module 4: JavaScript and Graphics (4 weeks/20 hours)

This module introduces students to the basics of JavaScript, including variables, user input, mathematics, basic graphics, and image representations.

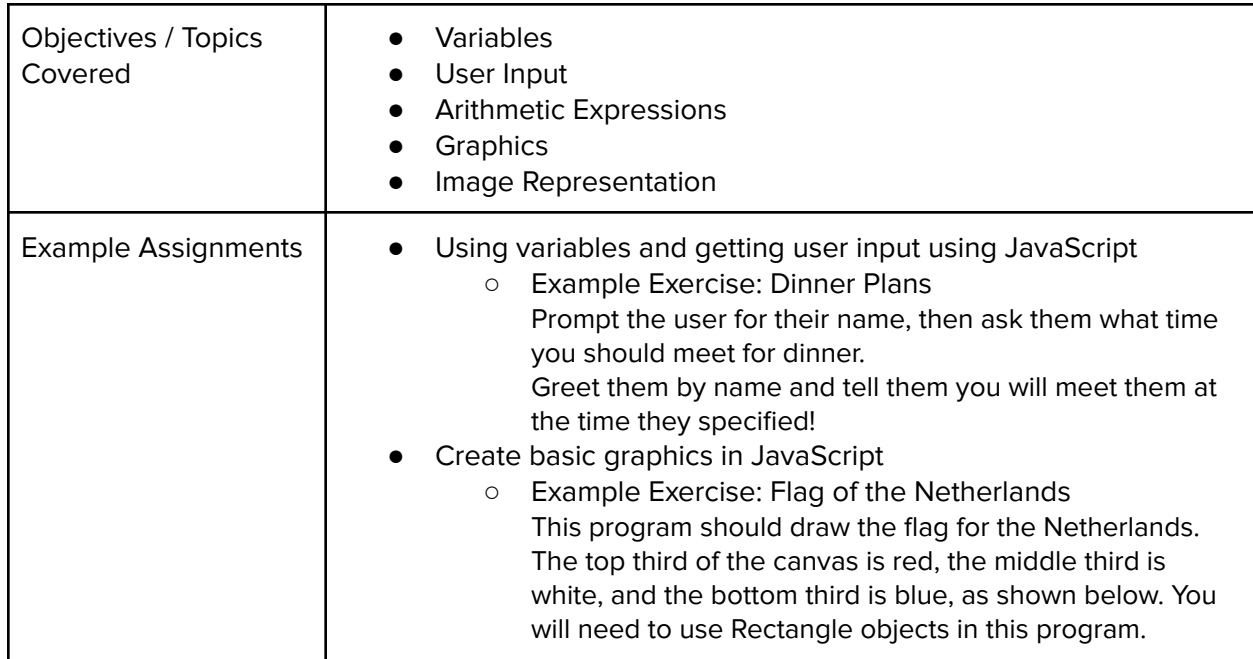

## Module 5: Computing Basics (1 week/5 hours)

Students will learn about the physical elements of computers and networking such as motherboards, RAM, routers, and the use of port numbers, ethernet, and wireless devices.

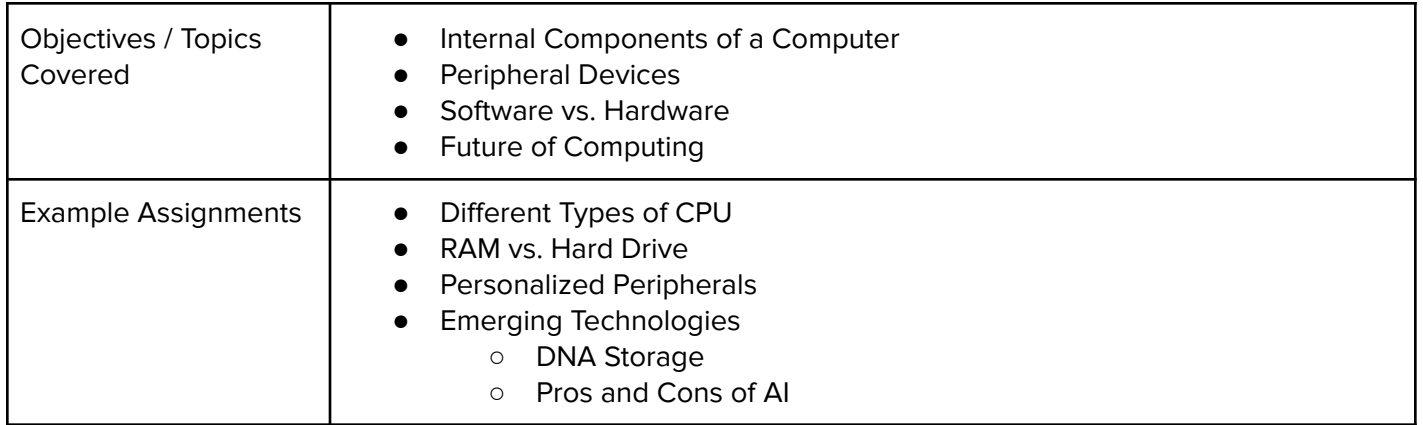

# Module 6: Operating Systems and Software (2 weeks/10 hours)

Students will compare and contrast common operating systems (Windows, Linux, OS) and explain the importance of compatibility. Students will also explore software and apps while discussing software licenses and running through the software development life cycle.

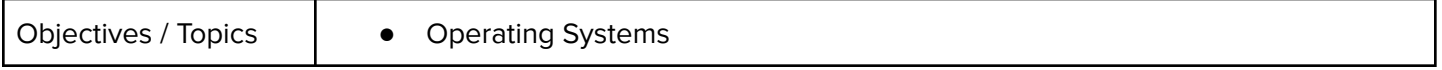

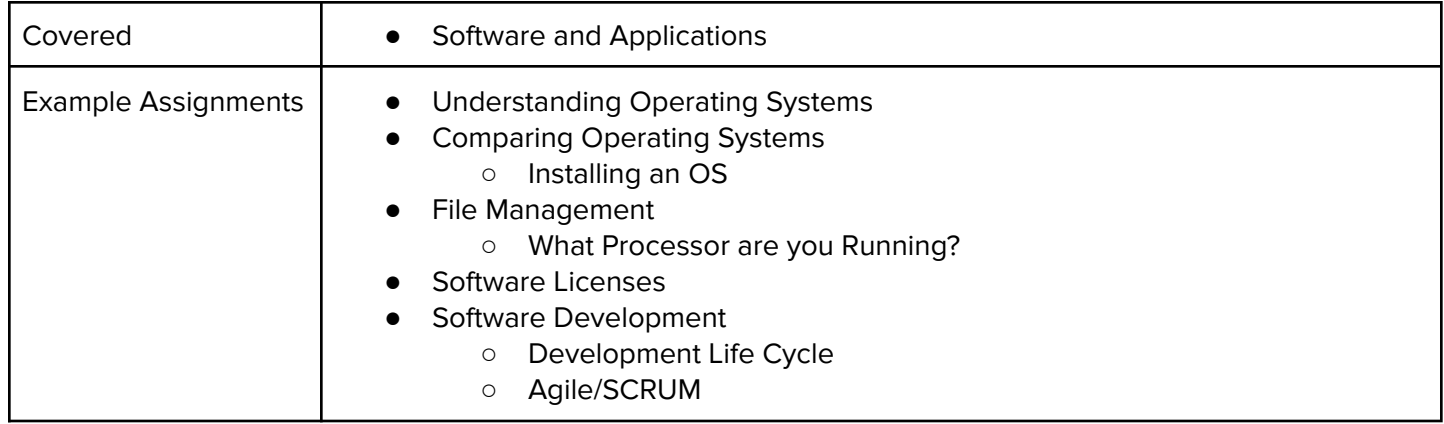

# Module 7: Project: IT Professional (2 weeks/10 hours)

In this project, students will explore career pathways and build skills that will be needed within these fields such as communication.

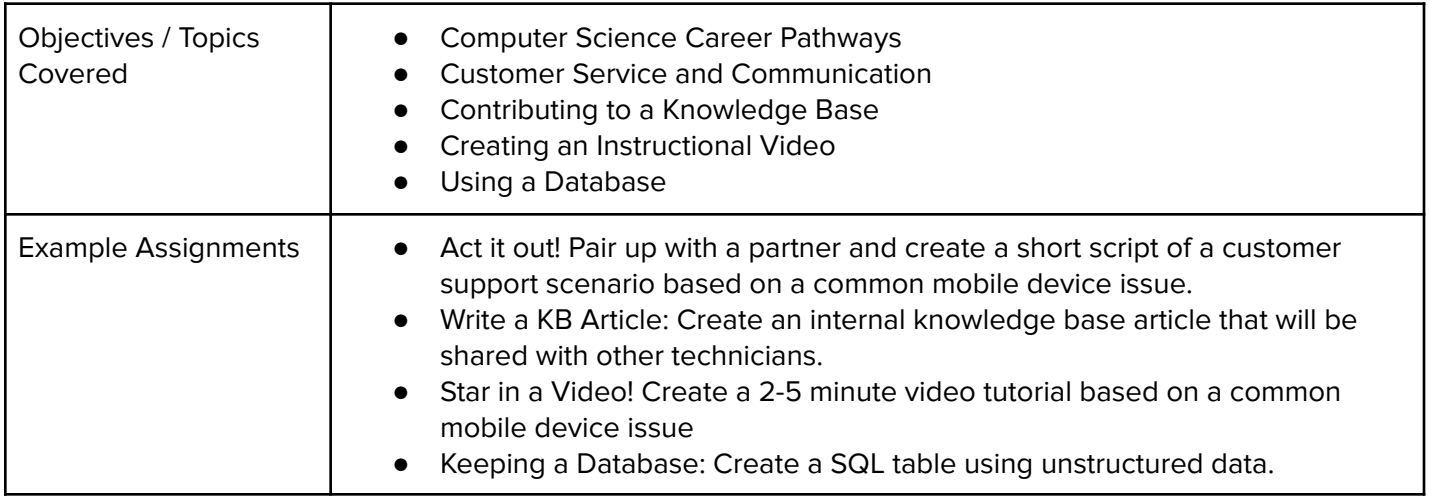

## Module 8: Web Design (6 weeks/30 hours)

Students will learn and use HTML and CSS to build and design websites.

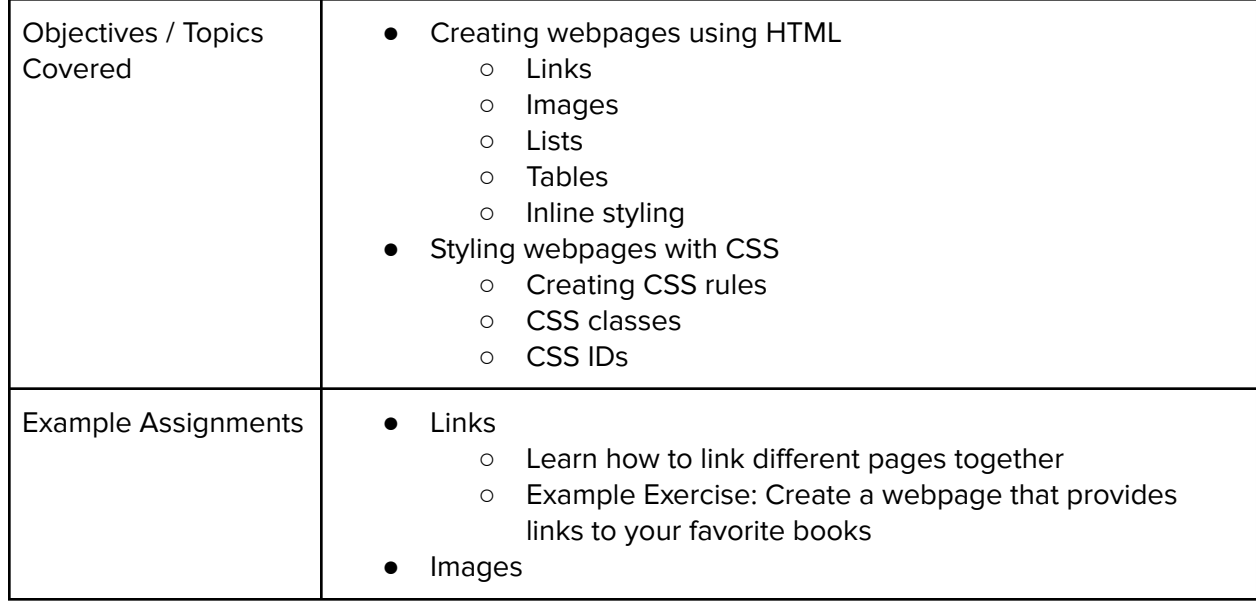

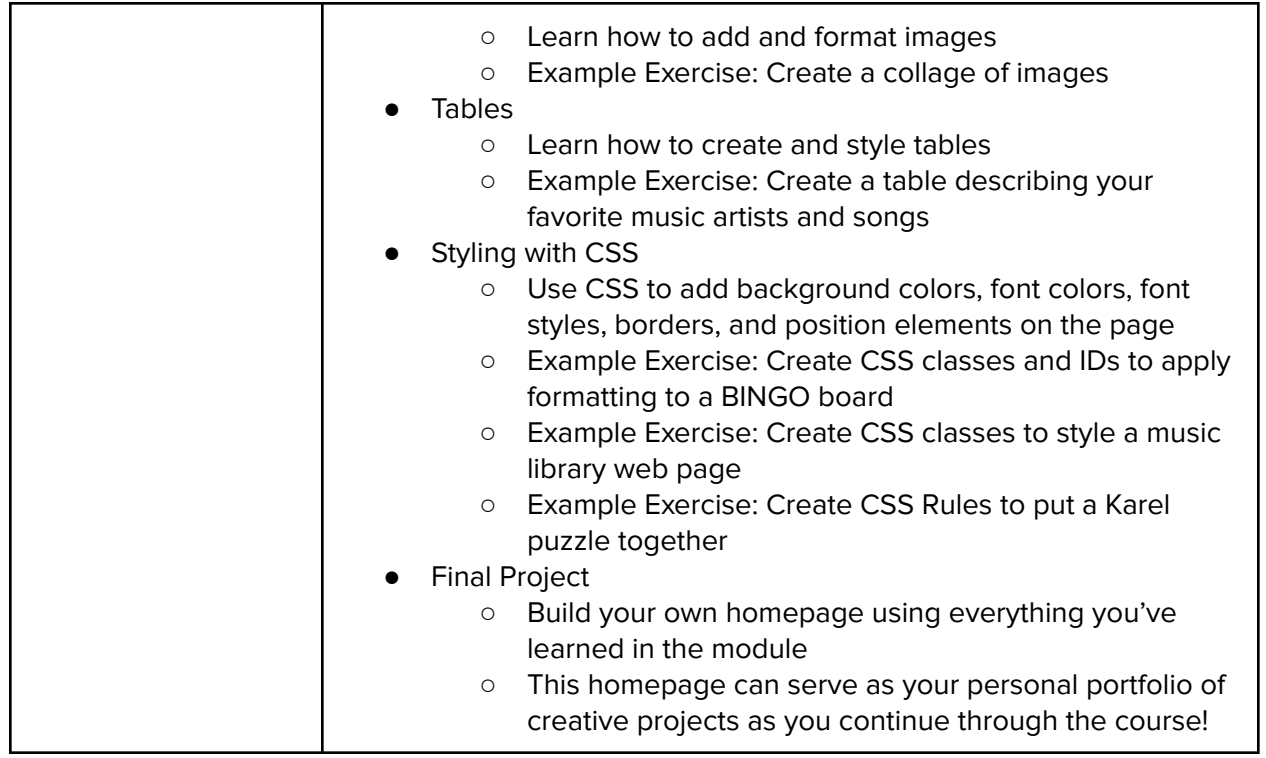

# Module 9: Web Development (7 weeks/35 hours)

Students will learn and apply the basic elements of web development, such as using JavaScript and the DOM, collecting and storing data, and using file structure.

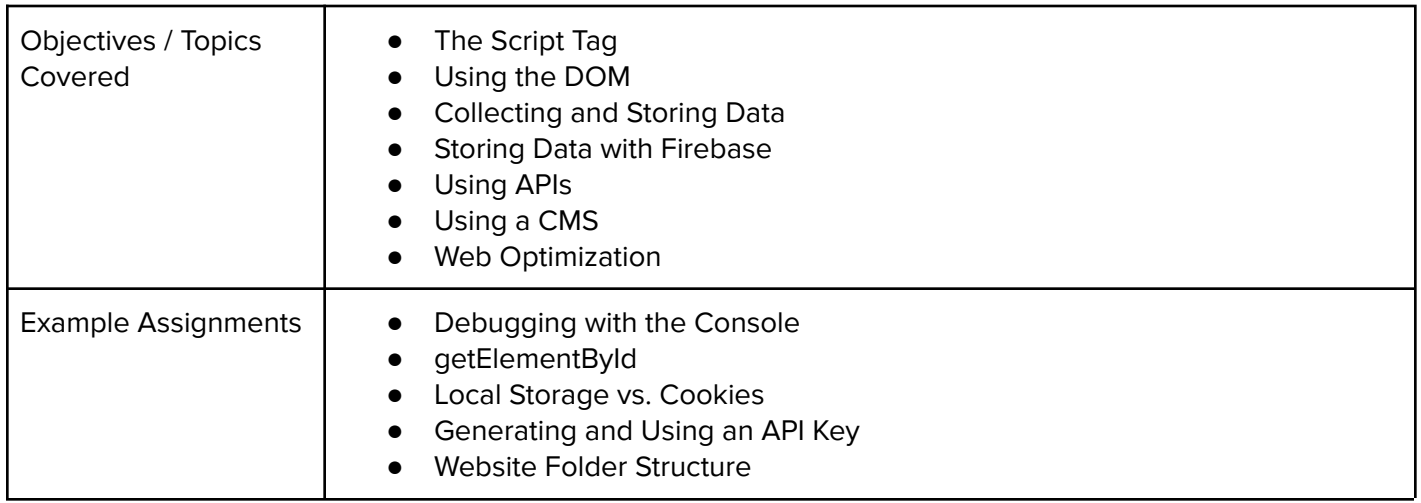

# Module 10: Computer Science Careers (1 week/5 hours)

In this short module, students take some time to explore and discover different computer science careers. They will also examine inclusive coding and how to avoid bias in computer programming.

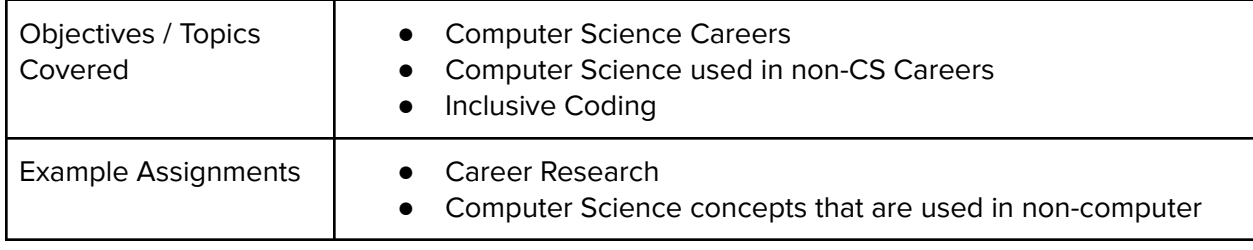

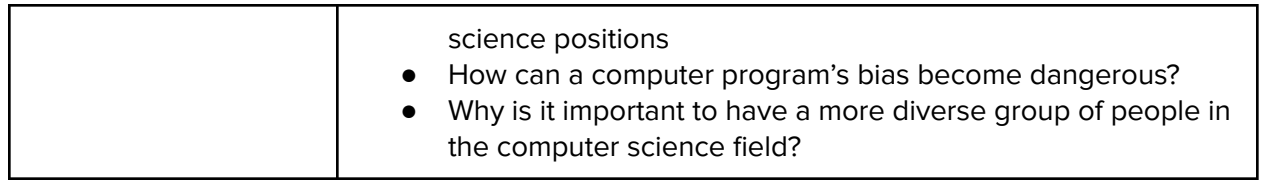